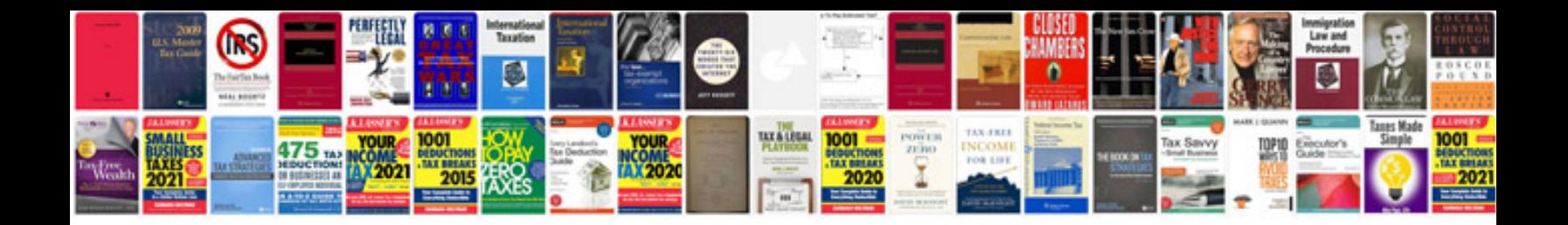

**Alesis dm10 wiring diagram**

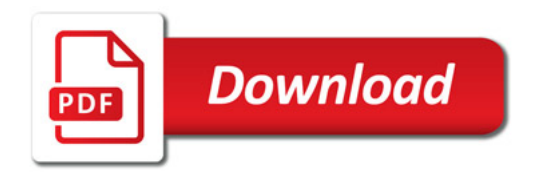

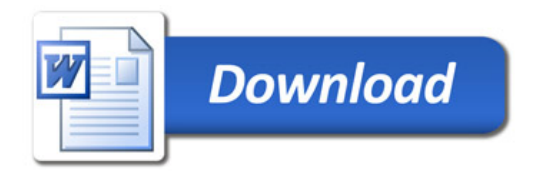